## **Building and using bfbb**

Daniel J. Bernstein, 24 April 2024

In boldface definitions, boldface section titles, etc., \bf\boldmath almost works, but it doesn't affect **\mathbb:** for example, it turns  $\mathbb{Z}/12\mathbb{Z}$  into  $\mathbb{Z}/12\mathbb{Z}$ .

Solution: replace \bf\boldmath with \mybf, which turns  $\mathbb{Z}/12\mathbb{Z}$  into  $\mathbb{Z}/12\mathbb{Z}$ . Internally, \mybf uses a new font bfbb that thickens the \mathbb lines, leaving a slight space between the lines. More examples (see macro definitions below):

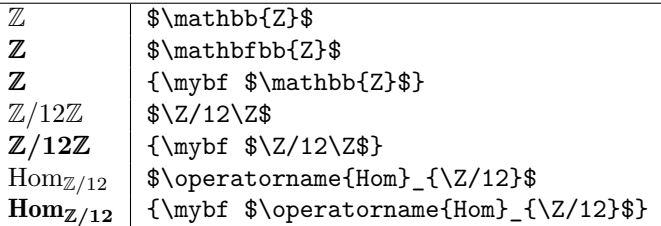

Horizontal spacing for bfbb is slightly wider than regular bfbb:

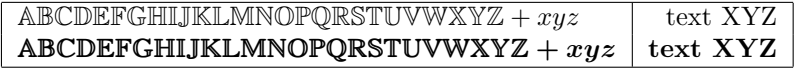

Some files attached to this PDF: A simple bfbb.py script uses mftrace to convert some amsfonts files into bfbb.tfm and bfbb.ttf in this directory. This document is produced by bfbb.tex, which uses the following packages and macros, which rely on this directory having bfbb.tfm and bfbb.ttf:

```
\usepackage{fontspec}
\usepackage{amsfonts}
\usepackage{amsmath}
\def\mathbfbb#1{\text{\normalfont\fontspec{bfbb.ttf}#1}}
\def\mybf{\bf\boldmath\let\mathbb\mathbfbb}
\def\Z{\mathbb{Z}}
```
This has been tested in both xelatex and lualatex. It won't work in pdflatex. A different approach, without a separate bfbb font, is

\$\pdfliteral{2 Tr 0.25 w}\mathbb{Z}\pdfliteral{0 Tr 0 w}\$

in lualatex after \usepackage{luatex85}. A variant that works in both xelatex and lualatex (see also xfakebold, which also covers pdflatex) is

\$\special{pdf:literal 2 Tr 0.25 w}\mathbb{Z} \special{pdf:literal 0 Tr 0 w}\$

producing  $\mathbb Z$  (vs. bfbb  $\mathbb Z$  and regular  $\mathbb Z$ ; side by side:  $\mathbb Z \mathbb Z \mathbb Z$ ), but this scales badly in some PDF readers (e.g., Evince), appearing much too heavy when the user zooms out.

There's also  $\mathbb{Z}$  producing  $\mathbb{Z}$ , which looks okay from a distance but not close up. More options: DSSerif; mathalpha.